# **Unit 4: Microsoft Excel (Electronic Workbook)**

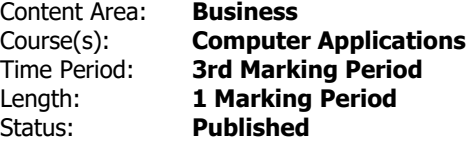

## **Unit Overview**

Student will synthesize and apply the fundamental, and most commonly used, features of Microsoft Excel (electronic workbook).

# **Transfer**

Students will be able to independently use their learning to...

-create effective and professional spreadsheets for both personal and business use.

# **Meaning**

# **Understandings**

Students will understand...

-"Electronic workbook," "Excel," and basic Excel terminology and the primary applications of Excel (electronic workbook).

-Basic features of Excel and of the Excel screen/window.

-Excel workbooks, the Excel screen, dialog boxes, and relevant features via mouse and keyboard interface.

-Basic Excel skills. (Including: opening, creating, saving, and printing workbooks; entering, selecting and editing data; formatting cells; formatting worksheets; and applying headers/footers.)

-How to insert, delete, rename, move/copy, and format worksheet tabs.

-How to move/cut, copy, and paste, data to other cells, worksheet, and workbooks.

-Graphics/illustrations (These may include: WordArt, Pictures, Shapes, Text Boxes, and Smart Art.)

-Freeze panes, split the window, hide rows and columns, protect parts of a worksheet, and set print areas.

-Formulas and functions utilizing a variety of techniques/Excel features. (Suggestions include: SUM, AVERAGE, MAX, MIN, COUNT, TODAY, NOW, and IF functions)

-Relative and absolute cell references. Define and apply cell/range names.

-Excel's charting features to create, edit, format, and print a variety of Excel charts.

-Linking and working with multiple worksheets and workbooks.

-Features of Excel for organizing and working with data (These may include: searching, replacing, Go To, sorting, and filtering).

-Supporting applications/equipment with Excel. (These may include: other Microsoft applications and the internet.)

-Workplace and personal needs with corresponding Excel features.

-Troubleshooting options for common Excel problems.

#### **Essential Questions**

Students will keep considering...

-What are the fundamental, and most commonly used, features of Microsoft Excel? How can I apply these Excel features to be productive in the workplace and in my personal life?

# **Application of Knowledge and Skill**

#### **Students will know...**

Students will know...

-"Electronic workbook," "Excel," and basic Excel terminology and the primary applications of Excel (electronic workbook).

-Basic features of Excel and of the Excel screen/window.

-Excel workbooks, the Excel screen, dialog boxes, and relevant features via mouse and keyboard interface.

-Basic Excel skills. (Including: opening, creating, saving, and printing workbooks; entering, selecting and editing data; formatting cells; formatting worksheets; and applying headers/footers.)

-How to insert, delete, rename, move/copy, and format worksheet tabs.

-How to move/cut, copy, and paste, data to other cells, worksheet, and workbooks.

-Graphics/illustrations (These may include: WordArt, Pictures, Shapes, Text Boxes, and Smart Art.)

-Freeze panes, split the window, hide rows and columns, protect parts of a worksheet, and set print areas.

-Formulas and functions utilizing a variety of techniques/Excel features. (Suggestions include: SUM, AVERAGE, MAX, MIN, COUNT, TODAY, NOW, and IF functions)

-Relative and absolute cell references. Define and apply cell/range names.

-Excel's charting features to create, edit, format, and print a variety of Excel charts.

-Linking and working with multiple worksheets and workbooks.

-Features of Excel for organizing and working with data (These may include: searching, replacing, Go To, sorting, and filtering).

-Supporting applications/equipment with Excel. (These may include: other Microsoft applications and the internet.)

-Workplace and personal needs with corresponding Excel features.

-Troubleshooting options for common Excel problems.

# **Students will be skilled at...**

Students will ...

-Define and apply "electronic workbook," "Excel," and basic Excel terminology. Identify the primary applications of Excel (electronic workbook).

-Identify and explain the basic features of Excel and of the Excel screen/window.

-Assess and interact with Excel workbooks, the Excel screen, dialog boxes, and relevant features via mouse and keyboard interface.

-Define and apply basic Excel skills. (Including: opening, creating, saving, and printing workbooks; entering, selecting and editing data; formatting cells; formatting worksheets; and applying headers/footers.)

-Apply the skills of insert, delete, rename, move/copy, and format worksheet tabs.

-Apply the skills of move/cut, copy, and paste, data to other cells, worksheet, and workbooks.

-Assess and apply graphics/illustrations (These may include: WordArt, Pictures, Shapes, Text Boxes, and Smart Art.)

-Apply the skills of Freeze panes, split the window, hide rows and columns, protect parts of a worksheet, and set print areas.

-Create, enter, and edit formulas and functions utilizing a variety of techniques/Excel features. (Suggestions

include: SUM, AVERAGE, MAX, MIN, COUNT, TODAY, NOW, and IF functions)

-Define and apply relative and absolute cell references. Define and apply cell/range names.

-Apply Excel's charting features to create, edit, format, and print a variety of Excel charts.

-Apply the skills of linking and working with multiple worksheets and workbooks.

-Apply features of Excel for organizing and working with data (These may include: searching, replacing, Go To, sorting, and filtering).

-Integrate supporting applications/equipment with Excel. (These may include: other Microsoft applications and the internet.)

-Synthesize workplace and personal needs with corresponding Excel features.

-Analyze and troubleshoot common Excel problems.

## **Academic Vocabulary**

See attached list of terms/skills.

## **Learning Goal 1**

Student will synthesize and apply the fundamental, and most commonly used, features of Microsoft Excel (electronic workbook).

• Student will synthesize and apply the fundamental, and most commonly used, features of Microsoft Excel (electronic workbook).

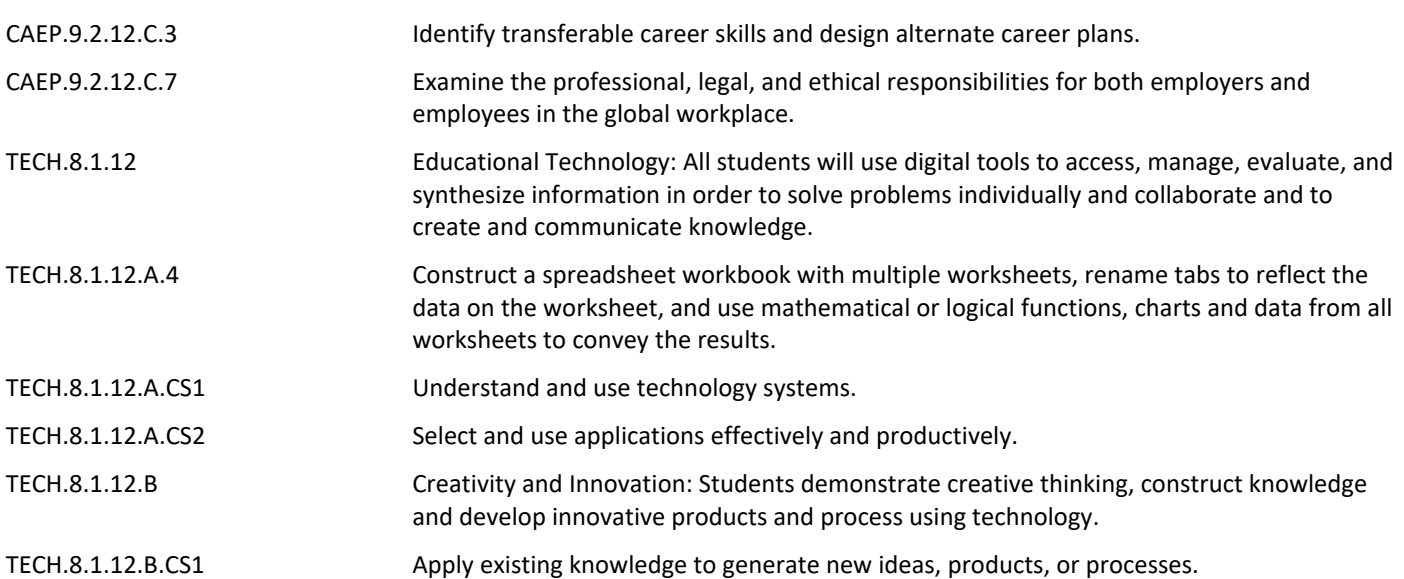

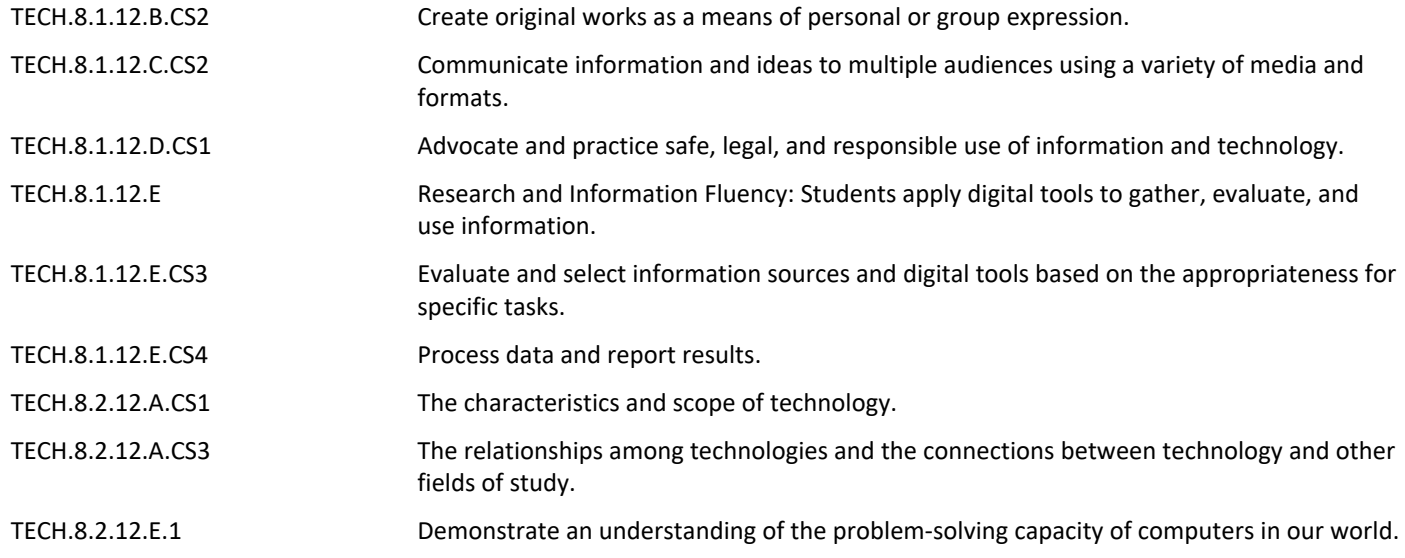

#### **Target 1**

Define and apply "electronic workbook," "Excel," and basic Excel terminology. Identify the primary applications of Excel (electronic workbook).

• Define and aply "electronic workbook," "Excel," and basic Excel terminology. Identify the primary applications of Excel (electronic workbook).

## **Target 2**

Identify and explain the basic features of Excel and of the Excel screen/window.

• Identify and explain the basic features of Excel and of the Excel screen/window. **.**

## **Target 3**

Assess and interact with Excel workbooks, the Excel screen, dialog boxes, and relevant features via mouse and keyboard interface.

• Assess and interact with Excel workbooks, the Excel screen, dialog boxes, and relevant features via mouse and keyboard interface.

## **Target 4**

Define and apply basic Excel skills. (Including: opening, creating, saving, and printing workbooks; entering, selecting and editing data; formatting cells; formatting worksheets; and applying headers/footers.)

• Define and apply basic Excel skills. (Including: opening, creating, saving, and printing workbooks; entering, selecting and editing data; formatting cells; formatting worksheets; and applying headers/footers.)

## **Target 5**

Apply the skills of insert, delete, rename, move/copy, and format worksheet tabs.

• Insert, delete, rename, move/copy, and format worksheet tabs. **.**

## **Target 6**

Apply the skills of Move/cut, copy, and paste, data to other cells, worksheet, and workbooks.

• Apply the skills of Move/cut, copy, and paste, data to other cells, worksheet, and workbooks. **.**

#### **Target 7**

Assess and apply Graphics/illustrations (These may include: WordArt, Pictures, Shapes, Text Boxes, and Smart Art.)

• Assess and apply Graphics/illustrations (These may include: WordArt, Pictures, Shapes, Text Boxes, and Smart Art.)

#### **Target 8**

Apply the skills of freeze panes, split the window, hide rows and columns, protect parts of a worksheet, and set print areas.

• Apply the skills of freeze panes, split the window, hide rows and columns, protect parts of a worksheet, and set print areas.

#### **Target 9**

Create, enter, and edit formulas and functions utilizing a variety of techniques/Excel features. (Suggestions include: SUM, AVERAGE, MAX, MIN, COUNT, TODAY, NOW, and IF functions)

• Create, enter, and edit formulas and functions utilizing a variety of techniques/Excel features. (Suggestions include: SUM, AVERAGE, MAX, MIN, COUNT, TODAY, NOW, and IF functions)

#### **Target 10**

Define and apply relative and absolute cell references. Define and apply cell/range names.

• Define and apply relative and absolute cell references. Define and apply cell/range names. **.**

Apply Excel's charting features to create, edit, format, and print a variety of Excel charts.

• Apply Excel's charting features to create, edit, format, and print a variety of Excel charts. **.**

## **Target 12**

Apply the skills of linking and working with multiple worksheets and workbooks.

• Apply the skills of linking and working with multiple worksheets and workbooks. **.**

#### **Target 13**

Apply features of Excel for organizing and working with data (These may include: searching, replacing, Go To, sorting, and filtering).

• Apply features of Excel for organizing and working with data (These may include: searching, replacing, Go To, sorting, and filtering).

## **Target 14**

Integrate supporting applications/equipment with Excel. (These may include: other Microsoft applications and the internet.)

• Integrate supporting applications/equipment with Excel. (These may include: other Microsoft applications and the internet.)

#### **Target 15**

Synthesize workplace and personal needs with corresponding Excel features.

• Synthesize workplace and personal needs with corresponding Excel features. **.**

#### **Target 16**

Analyze and troubleshoot common Excel problems.

• Analyze and troubleshoot common Excel problems. **.**

# **Summative Assessment**

- Applied Projects **.**
- Applied Quiz/Test **.**
- Optional Classroom Survey **.**
- Optional Written Quiz/Test **.**

## **Formative Assessment and Performance Opportunities**

- Applied Activities/Projects **.**
- Guided Practice **.**
- Peer Review **.**
- Reflective Discussion **.**
- Teacher Observation **.**

# **Accommodations/Modifications**

- Application problems for extra practice **.**
- Scenarios for critical thinking **.**
- Student collaboration to reinforce Excel skills and features **.**

## **Unit Resources**

- Guest Speakers **.**
- Internet Resources **.**
- Technology Software & Hardware **.**
- Textbooks **.**
- Videos **.**

# **Interdisciplinary Connections**

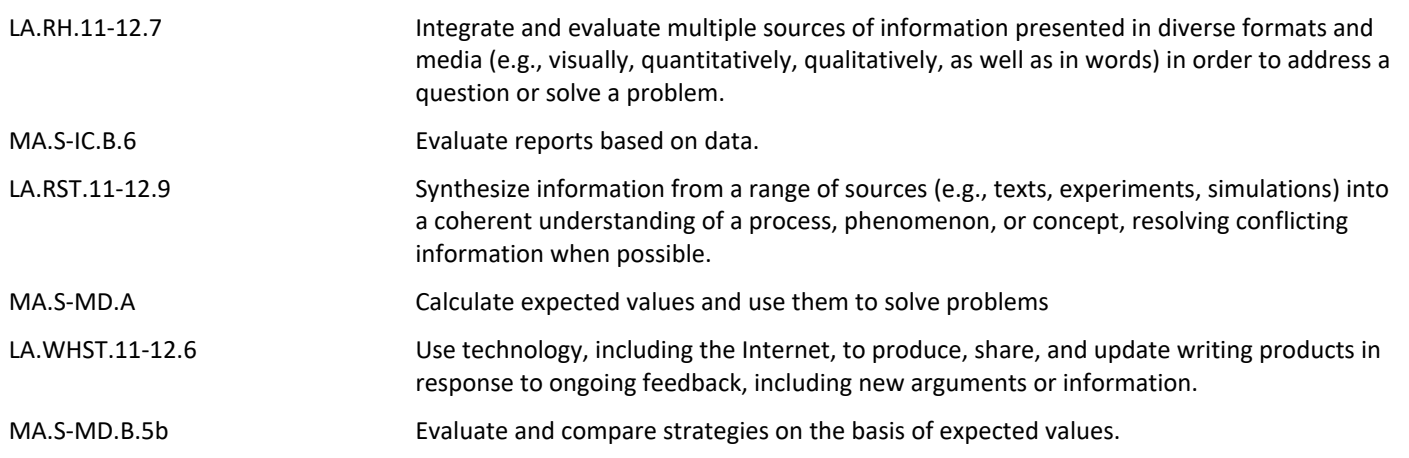